# **betspeed aviator nao funciona**

- 1. betspeed aviator nao funciona
- 2. betspeed aviator nao funciona :cassino blaze é confiavel
- 3. betspeed aviator nao funciona :tips bet365

### **betspeed aviator nao funciona**

#### Resumo:

**betspeed aviator nao funciona : Bem-vindo a ecobioconsultoria.com.br - O seu destino para apostas de alto nível! Inscreva-se agora e ganhe um bônus luxuoso para começar a ganhar!** 

contente:

Você está procurando cassinos online que oferecem bônus gratuitos? Não procure mais! Aqui estão alguns dos melhores casinos on-line, e o quê você precisa saber antes de se inscrever. 1. Bónus de Boas-vindas

O bônus de boas-vindas é o tipo mais comum do bónus oferecido pelos casinos online. Geralmente, tratase da percentagem correspondente ao seu primeiro depósito até um certo montante; por exemplo: se a bonificação for 100% superior aos \$100 receberá uma Bonus dos 100 caso seja depositado em \$10,00 ou mesmo num casino sem depósitos que não exija qualquer caução para reclamar

2. Rodadas grátis.

As rodadas grátis são outro bônus popular oferecido pelos cassino online. Eles permitem que você jogue certos slot de graça, e pode manter qualquer ganho feito por si mesmo Alguns casinos oferecem um número definido para as rotações gratuitas enquanto outros disponibilizam uma versão gratuita do pacote com a qual poderá utilizar durante algum tempo;

[1xbet ug registration](https://www.dimen.com.br/1xbet-ug-registration-2024-07-23-id-691.pdf)

### **betspeed aviator nao funciona**

Você está se perguntando como retirar dinheiro da betspeed aviator nao funciona conta BET? Não procure mais! Neste artigo, vamos guiá-lo através do processo de retirada dos seus ganhos a partir BET.com br

#### **betspeed aviator nao funciona**

Para retirar dinheiro da betspeed aviator nao funciona conta BET, primeiro você precisa fazer login na Conta. Vá para o site do BET e clique no botão "Login" (Entrar)e digite seu endereço de email ou senha; Clique em um dos botões que deseja acessar a Sua própria rede social:

#### **Passo 2: Ir para a página de retirada.**

Uma vez que você está logado, clique no botão "Retirar" localizado na parte superior direita da página. Isso irá levá-lo para a Página de retirada ndice

#### **Passo 3: Escolha o seu método de retirada.**

Na página de retirada, você terá várias opções para escolher o seu método. Escolha a maneira

#### **Passo 4: Digite o valor que você deseja retirar.**

Insira o valor que você deseja retirar da betspeed aviator nao funciona conta BET. Certifique-se de ter saldo suficiente em seu perfil para cobrir a quantia desejada no levantamento

#### **Passo 5: Confirme a betspeed aviator nao funciona retirada.**

Depois de inserir o valor que você deseja retirar, clique no botão "Confirmar". Isso iniciará a retirada.

#### **Passo 6: Aguarde a retirada ser processada.**

Após a confirmação da betspeed aviator nao funciona retirada, o BET processará seu pedido. O tempo de processamento pode variar dependendo do método que você escolher para retirar os dados pessoais e ser paciente à espera pelo processo final dos mesmos ndices:

#### **Passo 7: Verifique betspeed aviator nao funciona conta.**

Após o processamento da retirada, verifique betspeed aviator nao funciona conta para garantir que os fundos foram retirados com sucesso. Você também pode verificar seu e-mail de confirmação do BET ndia

### **betspeed aviator nao funciona**

Retirar dinheiro da betspeed aviator nao funciona conta BET é um processo simples. Seguindo os passos descritos acima, você pode sacando com sucesso seus ganhos de BEB s e E-mail: infobtnwhdmcpg> Lembrese sempre verificar as condições do ABE antes que retire seu fundos para evitar quaisquer problemas desnecessárioS!

- Entrar na betspeed aviator nao funciona conta BETB
- Ir para a página de retirada.
- Escolha o seu método de retirada.
- Digite o valor que você deseja retirar.
- Confirme a betspeed aviator nao funciona retirada.
- Aguarde a retirada ser processada.
- Verifique a betspeed aviator nao funciona conta.

### **betspeed aviator nao funciona :cassino blaze é confiavel**

tudo certinho com o registro. mas quando entra do jogo pelo Aviozinho e ele naõ sai De eito nenhum que aparece "foidesligado! Verifique betspeed aviator nao funciona ligação ou atualize os seu

u volte à página principal" ja cansei datualizar E nada disso entrar; Ja tentei Em betspeed aviator nao funciona outro navegador werr resultado

O handicap de linha asiática é um tipo de aposta esportiva que permite aos jogadores igualar as chances entre dois 9 times ou competidores desiguais. Essa forma de aposta é muito popular em esportes como futebol e tênis, onde um time 9 ou jogador é considerado favorito para vencer a partida.

Mas como funciona o handicap de linha asiática? É fácil de entender 9 se você souber como isso funciona. Em resumo, o handicap de linha asiática adiciona um "handicap" a um time ou 9 jogador, o que significa que eles precisam vencer a partida por um certo número de gols ou pontos para que 9 uma aposta em betspeed aviator nao funciona vitória seja considerada vencedora.

Por exemplo, se você estiver apostando em um jogo de futebol onde um 9 time é considerado favorito para vencer por 2 gols, o handicap de linha asiática pode ser definido como -1,5 gols 9 para esse time. Isso significa que eles precisam vencer a partida por 2 gols ou mais para que as apostas 9 em betspeed aviator nao funciona vitória sejam vencedoras. Se eles vencerem por apenas 1 gol, as apostas em betspeed aviator nao funciona vitória serão consideradas perdidas, 9 uma vez que o handicap de -1,5 gols significa que eles precisam vencer por 2 gols ou mais. É importante notar 9 que o handicap de linha asiática pode ser expresso em meio gols, como no exemplo acima, ou em gols inteiros. 9 Se o handicap for expresso em gols inteiros, as apostas serão devolvidas se houver um empate após o handicap ser 9 aplicado. Por exemplo, se o handicap for definido como -2 gols para um time e eles vencerem a partida por 9 apenas 1 gol, as apostas em betspeed aviator nao funciona vitória serão devolvidas, uma vez que o handicap de -2 gols significa que 9 eles precisam vencer por 2 gols ou mais para que as apostas sejam consideradas vencedoras.

Em resumo, o handicap de linha 9 asiática é uma forma emocionante e emocionante de apostar em esportes, especialmente em jogos onde um time ou jogador é 9 considerado favorito para vencer. Compreender como funciona o handicap de linha asiática pode ajudar você a fazer apostas mais informadas 9 e aumentar suas chances de ganhar.

### **betspeed aviator nao funciona :tips bet365**

### **China avança nas eliminatórias asiáticas para a Copa do Mundo, apesar da derrota para a Coreia do Sul**

A China avançou à próxima fase das eliminatórias asiáticas para a Copa do Mundo FIFA de 2026, apesar de ter perdido para a Coreia do Sul por 1 a 0. Com esse resultado, a China terminou betspeed aviator nao funciona segundo lugar no Grupo C, atrás da Coreia do Sul e à frente da Tailândia, com quem empatou betspeed aviator nao funciona pontos e saldo de gols. Para se manter betspeed aviator nao funciona competição, a China precisava somar pelo menos um ponto no jogo final da segunda rodada contra a Coreia do Sul. No entanto, o gol único de Lee Kang-in, no segundo tempo, no Estádio da Copa do Mundo de Seul, destruiu a esperança da China de controlar seu próprio destino.

Mas, uma hora e meia depois, a Tailândia venceu Singapura por 3-1 betspeed aviator nao funciona casa, garantindo que a China avançasse à terceira rodada das eliminatórias asiáticas para a Copa do Mundo, com 8 pontos betspeed aviator nao funciona 2 vitórias, 2 empates e 2 derrotas.

O sorteio da terceira rodada das eliminatórias asiáticas para a Copa do Mundo acontecerá no dia 27 de junho, com 18 seleções divididas betspeed aviator nao funciona três grupos, com os dois primeiros colocados de cada grupo garantindo vagas diretas para a Copa do Mundo. As duas vagas remanescentes serão decididas na quarta rodada das eliminatórias asiáticas.

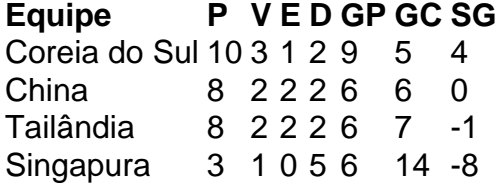

## **0 comentários**

Author: ecobioconsultoria.com.br Subject: betspeed aviator nao funciona Keywords: betspeed aviator nao funciona Update: 2024/7/23 21:23:06